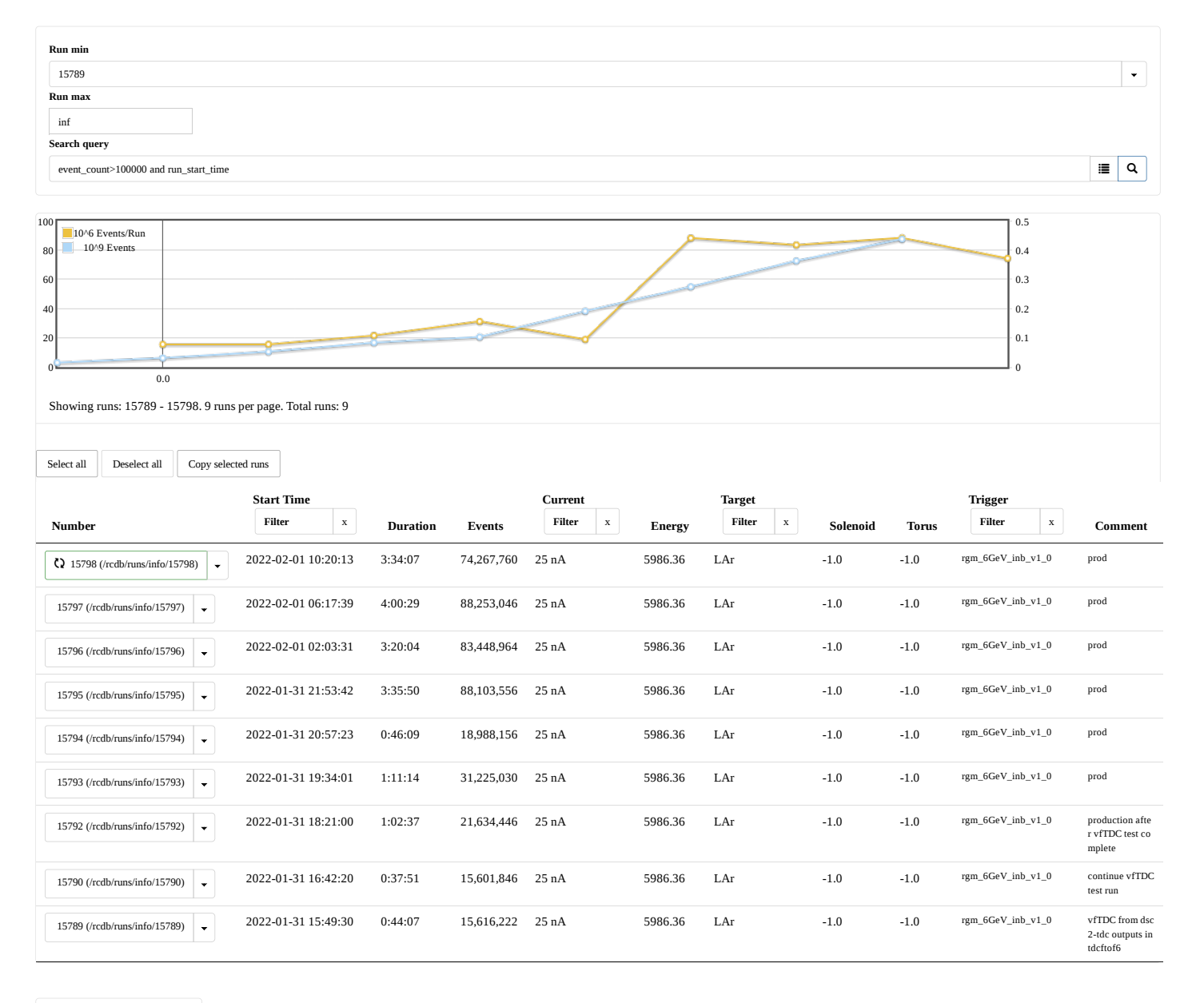

[1 \(/rcdb/runs/search?page=1\)](https://clasweb.jlab.org/rcdb/runs/search?page=1)

Timing: Begin query at=-0.252 | Preparations=0.010 | DB query=0.007 | Run selection=0.036 | Page generation=0.175 | Total=0.175